# **Harvester**

- [What is Harvester ?](#page-0-0)
- [Repository](#page-0-1)
- [Architecture](#page-0-2)
- [TR-181](#page-0-3)
	- <sup>o</sup> [InterfaceDevicesWifi](#page-0-4)
		- <sup>o</sup> [RadioInterfaceStatistics](#page-1-0)
	- <sup>o</sup> [NeighboringAP](#page-2-0)
- [SAMPLE OUTPUT AND LOGS](#page-3-0)

## <span id="page-0-0"></span>**What is Harvester ?**

Harvester is a CCSP component, which runs on an RDKB gateway to collect data from the Wi-Fi driver in three areas: Associated Devices, Radio Traffic, and Neighboring Wireless Networks.

## <span id="page-0-1"></span>**Repository**

- PATH : rdkb/components/generic/harvester
- CLONE : git clone <https://code.rdkcentral.com/r/rdkb/components/generic/harvester>

#### <span id="page-0-2"></span>**Architecture**

- The Harvester Agent is a CCSP component to handle configuration parameters to control data extraction from the device.
- The harvester operates by polling the WiFi HAL (Hardware Access Layer) for information for each of the three reports and may store multiple polls for bulk transmission to WebPA and subsequent components.

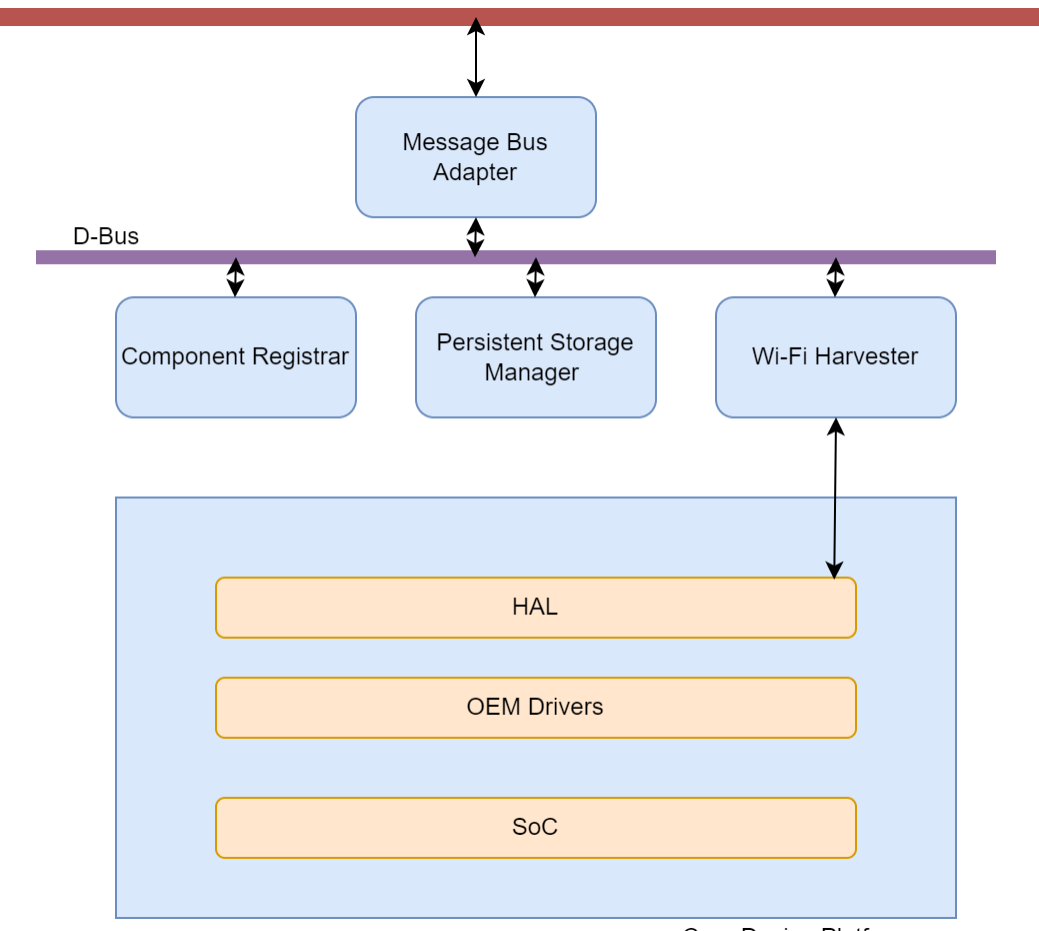

Core Device Platform

# <span id="page-0-3"></span>**TR-181**

<span id="page-0-4"></span>TR-181 Object is **X\_RDKCENTRAL-COM\_Report.** A Device Report is an Encoded Avro Schema Payload

#### 1. **InterfaceDevicesWifi**

- The InterfaceDevicesWifi Report sends WiFi Metrics Data for the devices connected to the Gateway harvested from the WiFi HAL.
- This report is generated by the Harvester Component
- It supports various parameters to control the Harvesting Periodicity, Schema Identification and Default Values for the various intervals.

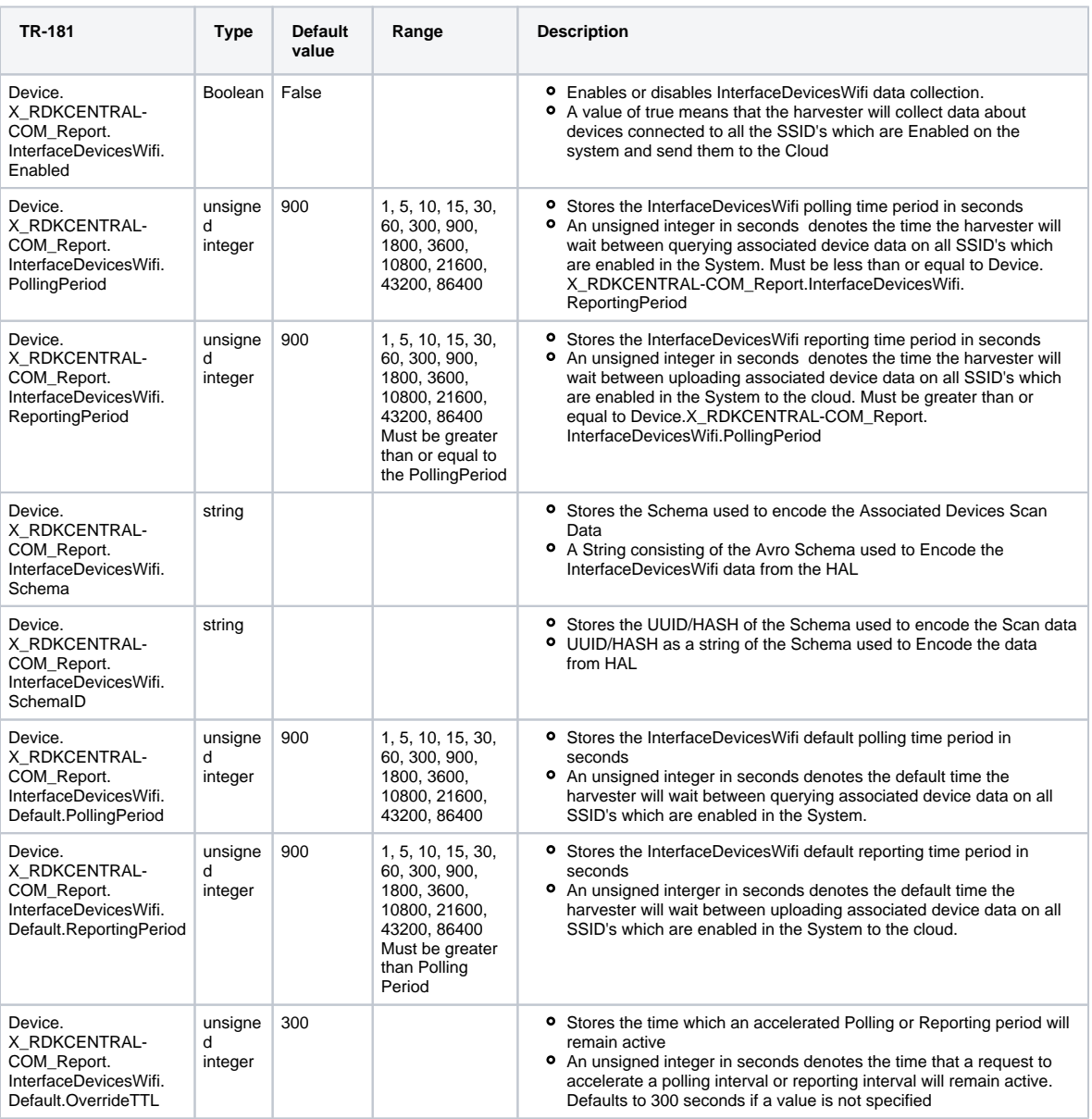

#### <span id="page-1-0"></span>2. **RadioInterfaceStatistics**

The RadioInterfacesStatistics Report sends WiFi Radio Data.

- This report is generated by the Harvester Component
- It supports various parameters to control the Harvesting Periodicity, Schema Identification and Default Values for the various periods

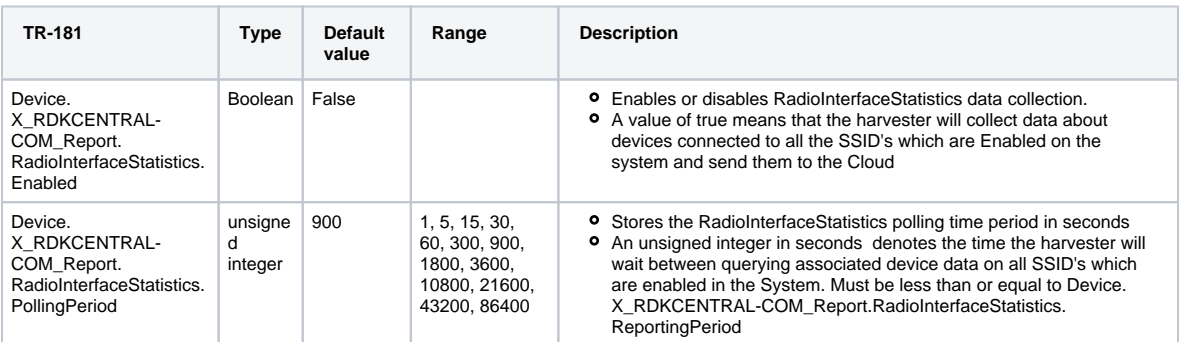

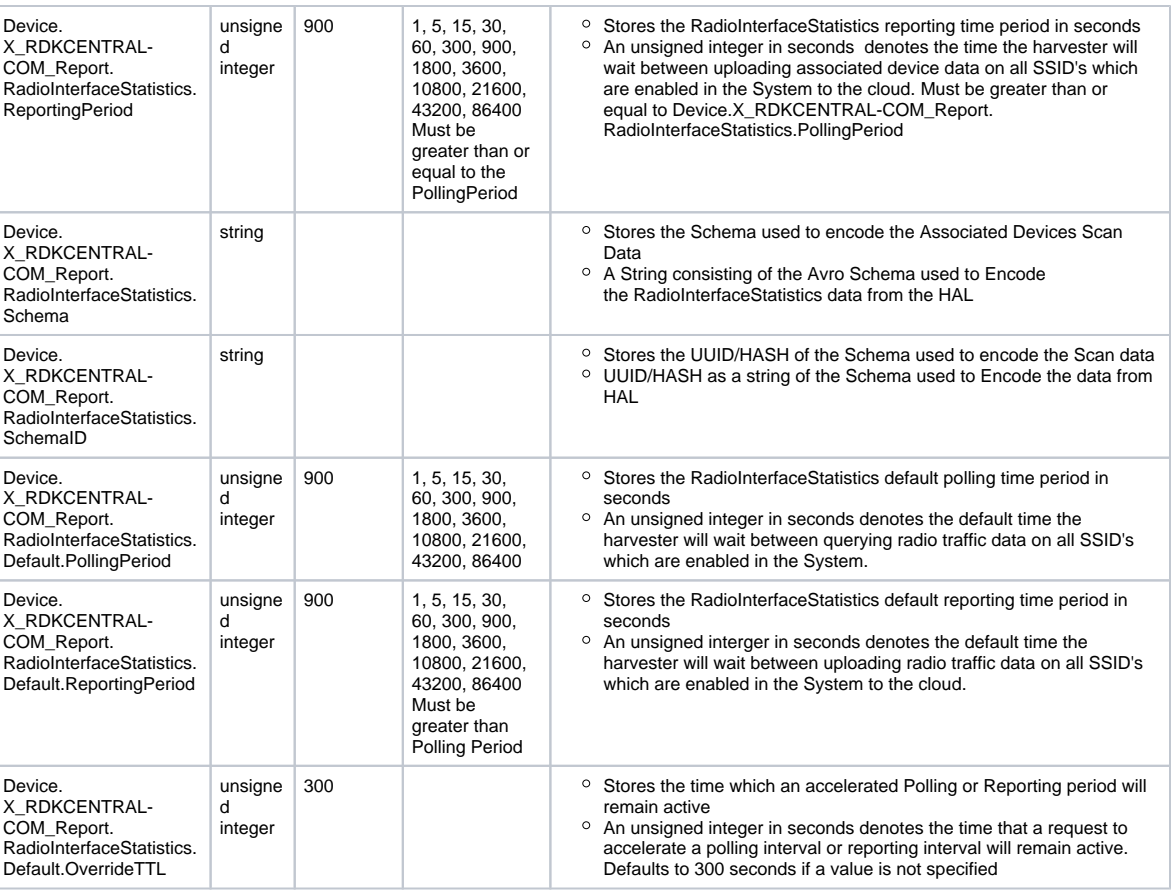

#### <span id="page-2-0"></span>3. **NeighboringAP**

The NeighboringAP Report sends data about all the neighboring access points

- This report is generated by the Harvester Component
- It supports various parameters to control the Harvesting Periodicity, Schema Identification and Default Values for the various periods

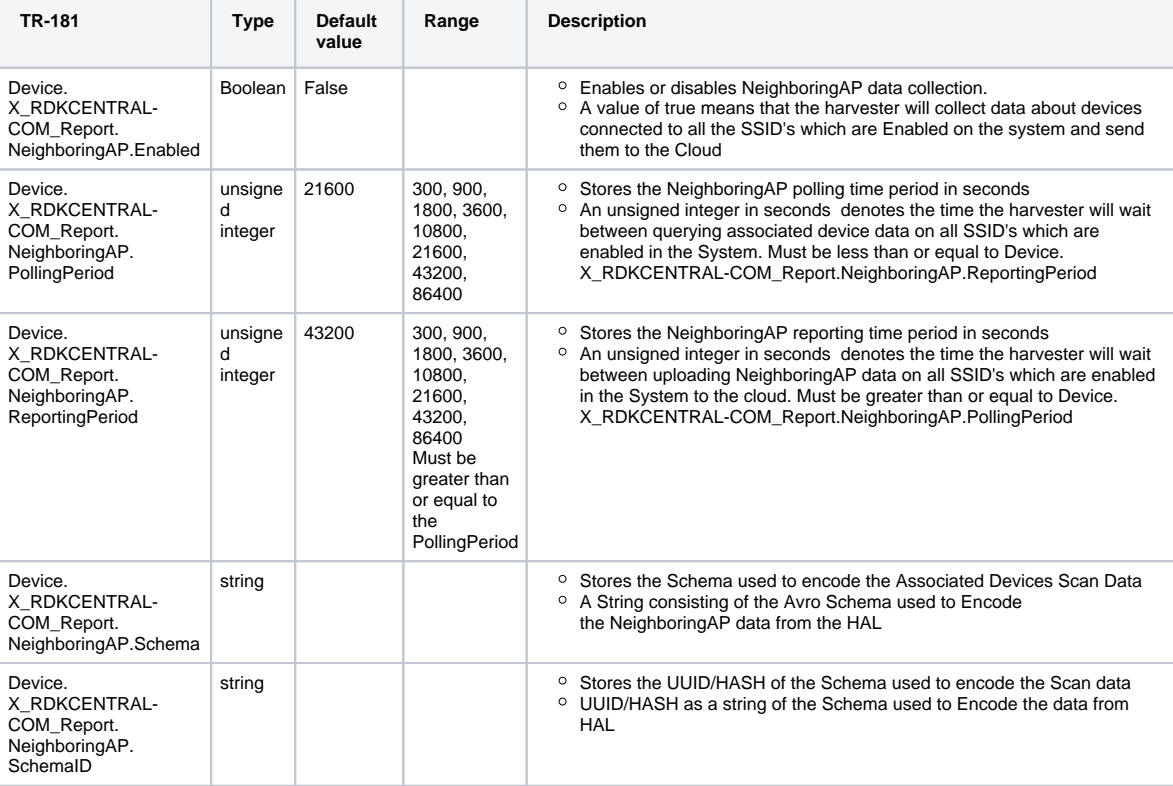

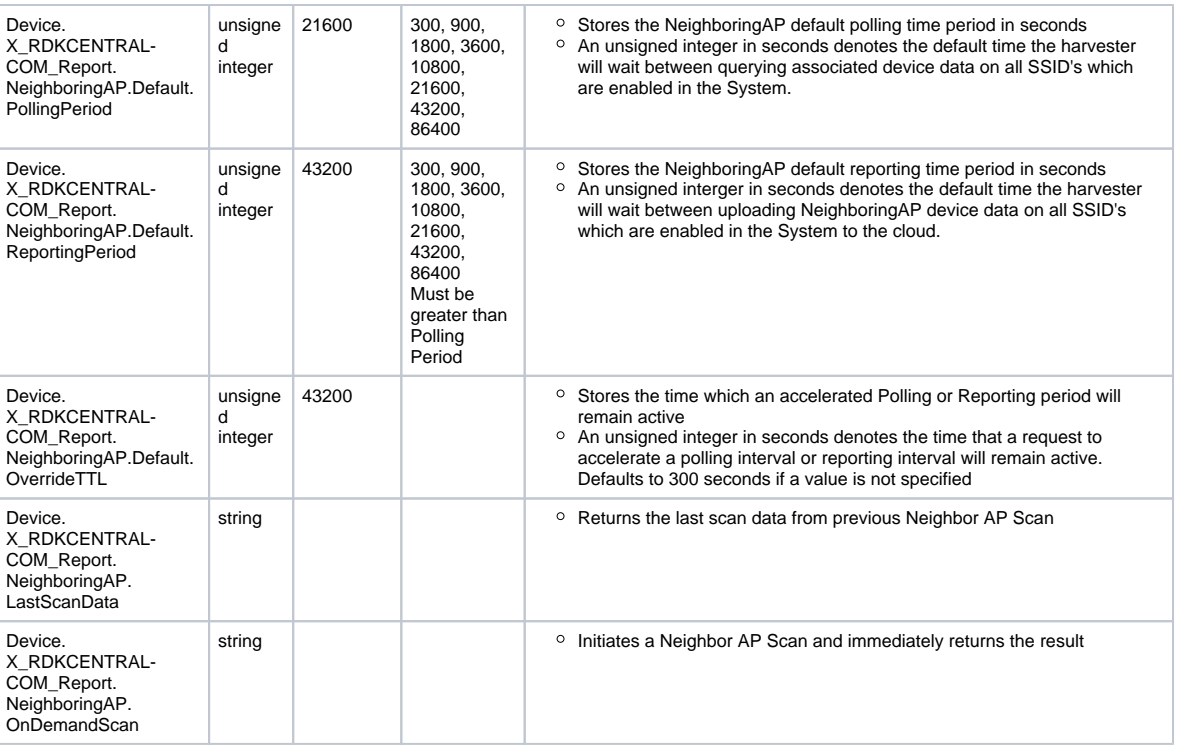

## <span id="page-3-0"></span>**SAMPLE OUTPUT AND LOGS**

• In Rpi, by default harvester process will be not running.

• To launch the process

Go to /usr/ccsp/harvester folder /usr/bin/harvester –DEBUG –LOGFILE /tmp/logfile.txt &

• Sample Log

**root[@RaspberryPi-Gateway:/usr/ccsp/harvester#](http://RaspberryPi-Gateway/usr/ccsp/harvester) /usr/bin/harvester -DEBUG -LOGFILE /tmp/logfile\_dmcli\_enabled.txt DEBUG ENABLE ON RDK\_LOG\_DEBUG, Registering Harvester component 'com.cisco.spvtg.ccsp.harvester' with CR .. [eRT.com](http://eRT.com).cisco.spvtg.ccsp.Harvester start to check [eRT.com.](http://eRT.com)cisco.spvtg.ccsp.psm status [eRT.com](http://eRT.com).cisco.spvtg.ccsp.psm is ready, [eRT.com](http://eRT.com).cisco.spvtg.ccsp.Harvester continue PSM module done. Conf file /etc/debug.ini open success rdk\_dyn\_log\_initg\_dl\_socket = 8 \_\_progname = harvester rdk\_logger\_init /etc/debug.ini Already Stack Level Logging processed... not processing again. \*\*\*\*LOADING DM LIBRARY\*\*\*\*\*\*\*\*\*\*\*\*\*\*\* THE LIB NAME [=libHarvesterSsp.so](http://libHarvesterSsp.so) \*\*\*\*LOADING DM LIBRARY\*\*\*\*\*\*\*\*\*\*\*\*\*\*\* PLUGIN [libHarvesterSsp.so](http://libHarvesterSsp.so) LOADED SUCCESSFULLY Inside msgBusInit : /tmp/harvester\_initialized created RDK\_LOG\_DEBUG, Registered Harvester component 'com.cisco.spvtg.ccsp.harvester' with CR ..**

TR-181 output from Rpi on enabling below harvester parameters dmcli eRT setv Device.X\_RDKCENTRAL-COM\_Report.InterfaceDevicesWifi.Enabled bool true dmcli eRT setv Device.X\_RDKCENTRAL-COM\_Report.RadioInterfaceStatistics.Enabled bool true dmcli eRT setv Device.X\_RDKCENTRAL-COM\_Report.NeighboringAP.Enabled bool true

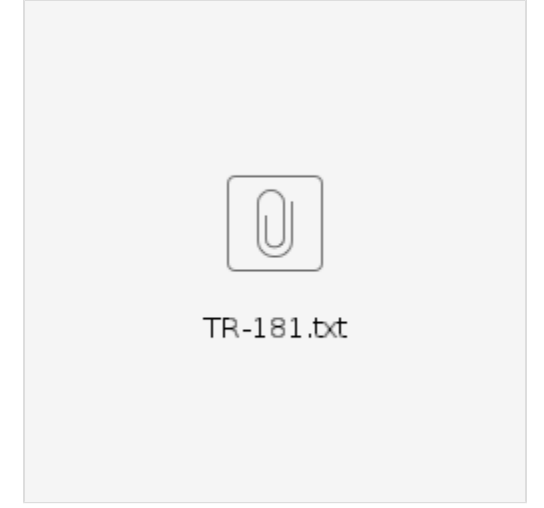

- Sample debug logs from Rpi [logfile.txt](https://wiki.rdkcentral.com/download/attachments/198246807/logfile.txt?version=1&modificationDate=1646396023000&api=v2)
- Harvester logs are available under /rdklogs/logs/Harvesterlog.txt.<0/1> Sample:

**220228-10:52:18.395433 [mod=Harvester, lvl=WARN] [tid=31156] Register empty object : com.cisco.spvtg.**

**220228-10:52:18.395571 [mod=Harvester, lvl=WARN] [tid=31156] Register empty object : com.cisco.spvtg.ccsp.**

**220228-10:52:18.396881 [mod=Harvester, lvl=WARN] [tid=31156] DM Library module name = CCSP Base Data Model**

**220228-10:52:18.398988 [mod=Harvester, lvl=WARN] [tid=31156] DM Library module name = COSA\_TR181\_Harvester**

**220228-10:52:18.400870 [mod=Harvester, lvl=WARN] [tid=31156] Loading DM library [libHarvesterSsp.so.](http://libHarvesterSsp.so)..**

**220228-10:52:18.448430 [mod=Harvester, lvl=WARN] [tid=31156] Search for empty object in 'dslhCpeCheckEmptyObject'**

**220228-10:52:18.452440 [mod=Harvester, lvl=INFO] [tid=31156] rdk-logger initialzed!**

**220228-10:52:18.457414 [mod=Harvester, lvl=INFO] [tid=31156] RDK\_LOG\_WARN, HARV : /tmp/harvester\_initialized created**

**220228-10:52:18.457656 [mod=Harvester, lvl=WARN] [tid=31156] HARV : /tmp/harvester\_initialized created**

**220228-10:52:18.463001 [mod=Harvester, lvl=INFO] [tid=31168] Init for parodus Success..!!**

**220228-10:52:19.195747 [mod=Harvester, lvl=INFO] [tid=31161] Ethernet WAN is enabled**

**220228-10:52:19.196703 [mod=Harvester, lvl=INFO] [tid=31161] deviceMAC is b827eb221636**

**220228-10:52:19.216732 [mod=Harvester, lvl=INFO] [tid=31161] Sent message successfully to parodus**

**220228-10:53:25.934303 [mod=Harvester, lvl=WARN] [tid=31159] DslhObjcoValidate: Enabled, bsUpdate = 3**

**220228-10:53:25.934586 [mod=Harvester, lvl=INFO] [tid=31159] RDKB\_HARVESTER\_VALUE\_CHANGED - WiFiInterfaceDevice Report Enabled**

**220228-10:53:25.934742 [mod=Harvester, lvl=WARN] [tid=31159] Before committing:Device.X\_RDKCENTRAL-COM\_Report. InterfaceDevicesWifi.**

**220228-10:53:25.935239 [mod=Harvester, lvl=WARN] [tid=31159] Harvester InterfaceDeviceWifi Report STARTED SetIDWHarvestingStatus**

**220228-10:53:25.944784 [mod=Harvester, lvl=WARN] [tid=31159] After committing:Device.X\_RDKCENTRAL-COM\_Report. InterfaceDevicesWifi.:0**

**220228-10:53:26.184683 [mod=Harvester, lvl=INFO] [tid=680] Harvester GetWiFiApGetAssocDevicesData : SSID RPi3\_RDKB-AP1 is NOT ENABLED or ERROR retured 0**

**220228-10:54:10.478550 [mod=Harvester, lvl=WARN] [tid=31159] DslhObjcoValidate: Enabled, bsUpdate = 3**

**220228-10:54:10.478789 [mod=Harvester, lvl=INFO] [tid=31159] RDKB\_HARVESTER\_VALUE\_CHANGED - WiFiNeighbourAP Report Enabled**

**220228-10:54:10.478947 [mod=Harvester, lvl=WARN] [tid=31159] Before committing:Device.X\_RDKCENTRAL-COM\_Report. NeighboringAP.**

**220228-10:54:10.484989 [mod=Harvester, lvl=WARN] [tid=31159] After committing:Device.X\_RDKCENTRAL-COM\_Report. NeighboringAP.:0**

**220228-10:54:10.638449 [mod=Harvester, lvl=ERROR] [tid=1958] Harvester GetRadioNeighboringAPData : Radio wifi1 is NOT ENABLED or ERROR retured 0**

**220228-10:54:10.681146 [mod=Harvester, lvl=INFO] [tid=1958] Sent message successfully to parodus**